### **Unpacking**

Before you begin using the device, please check the version you got and ensure that the following items are included in the shipped box:

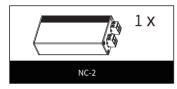

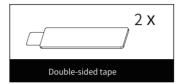

### **Mode Selection**

To ensure proper using, please set the device in correct mode:

- If only NC-2 is used, set one NC-2 as the power supplier in Master mode.
- If NC-2 is used with NS-2, set NC-2 in Slave mode.

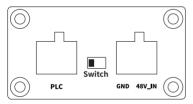

Master mode: Toggle switch to left.

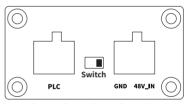

Slave mode: Toggle switch to right.

### **Device Wiring**

To ensure proper using, please set the device in correct mode:

· When only using NC-2, set it in Master Mode

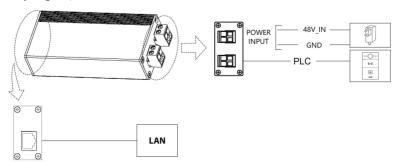

# Akuvox Smart Intercom

# NC-2 Quick Guide

• Using NC-2 with NS-2, set it in Slave Mode

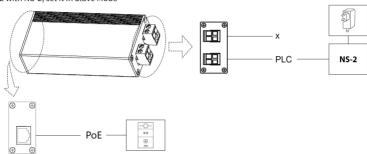

### Wire Recommendation

| Adapter Voltage | Cable Model | Farthest Distance (The distance between power adapter and door phone) |
|-----------------|-------------|-----------------------------------------------------------------------|
| 48V             | 24awg       | 50m                                                                   |
|                 | 20awg       | 150m                                                                  |
|                 | 18awg       | 250m                                                                  |

## **Device Mounting**

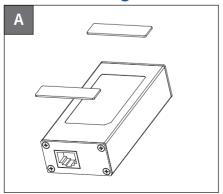

Stick two double-sided tapes on the back of device.

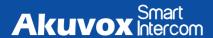

# NC-2 Quick Guide

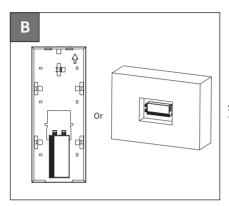

Stick the device onto mounting box of door phone or wall. The installation is done.

# **Application Network Topology**

#### Topology-1: connect with 2 wire IP device (set NC-2 in Master Mode)

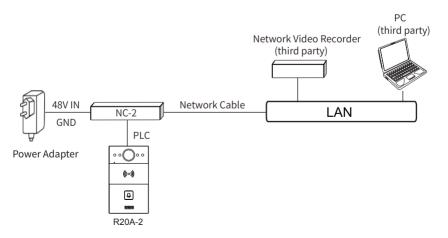

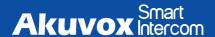

# NC-2 Quick Guide

#### Topology-2: connect with IP device (set NC-2 in Slave Mode)

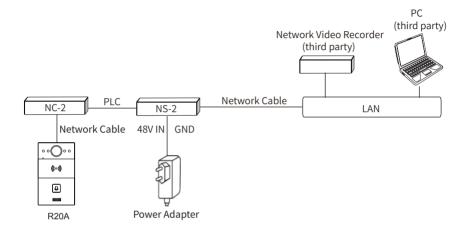

### **Get Help**

For help or more assistance, contact us at:

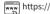

https://ticket.akuvox.com/

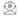

support@akuvox.com

Scan the QR code to get more videos, guides, and additional product information.

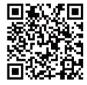

#### Notice Information

Information contained in this document is believed to be accurate and reliable at the time of printing. This document is subject to change without notice, any update to this document can be viewed on Akuvox's website: <a href="http://www.akuvox.com">http://www.akuvox.com</a> © Copyright 2023 Akuvox Ltd. All rights reserved.

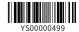